## **ALGÈBRE BOOLÉENNE 6.1**

- Ex 1 Pour chacune des expressions ci-dessous :
- Donner la table de vérité.
- La vérifier avec [https://logic.modulo-info.ch/.](https://logic.modulo-info.ch/)
- En déduire si on peut simplifier l'expression.
- 1)  $A = a + a$ , *b*
- 2)  $B = a \cdot (a + b)$
- 3)  $C = a + (\overline{a} \cdot b)$
- 4)  $D = \overline{a} \cdot \overline{b} + \overline{a} \cdot \overline{b} + \overline{a} \cdot \overline{b}$
- 5) E =  $(a + b) \cdot (a + b)$
- 6)  $F = a + \overline{a \cdot b}$

Ex 2 - Pour chacun des circuits ci-dessous, écrire la table de vérité du circuit, puis en déduire une expression logique simplifiée du circuit : 1) Circuit 1

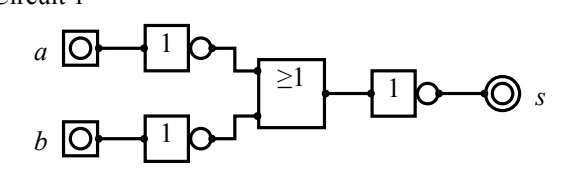

2) Circuit 2

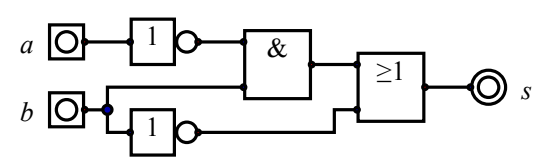

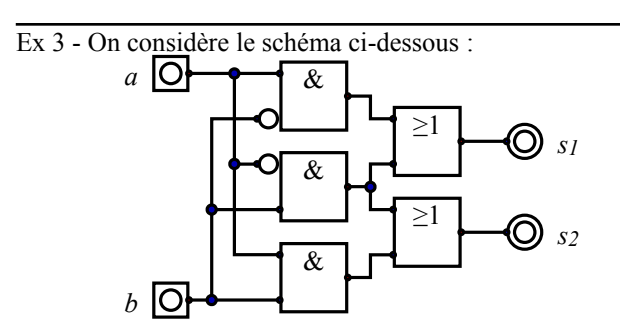

- 1) Écrire la table de vérité de ce circuit.
- 2) Simplifier si possible les expressions logiques  $s_1$  et  $s_2$ .
- 3) Peut-on faire un circuit équivalent avec une seule des portes logiques usuelles ?

Ex 4 - Voici la table de vérité de la fonction booléenne « si et seulement si ».

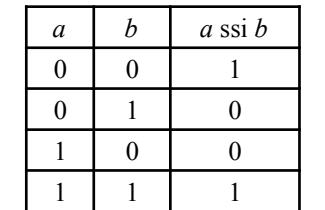

Proposer un schéma permettant de réaliser cette fonction avec le moins de portes usuelles possibles

Ex 5 - Écrire la table de vérité des circuits ci-dessous :

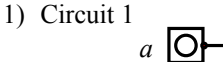

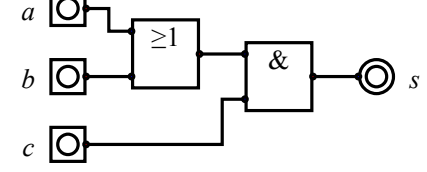

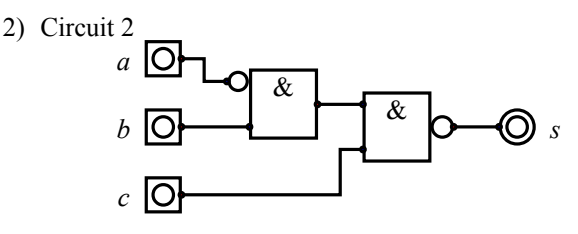

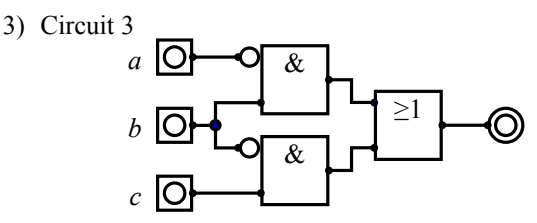

Ex 6 - Démontrer les deux lois de Morgan à l'aide de tables de vérité

*s*

- Ex 7 En utilisant uniquement des portes « non-et » :
- 1) Faire un schéma de porte « non ».
- 2) Faire un schéma de porte « et ».
- 3) Faire un schéma de porte « ou ».
- Ex 8 Porte « non-et » à 3 entrées.
- 1) Donner la table de vérité du « non-et » à 3 entrées.
- 2) Faire un schéma de porte « non-et » à 3 entrées en n'utilisant que des portes « ou » à 2 entrées et des inverseurs.

Construire la table de vérité de ce schéma pour vérifier qu'il est correct.

## Ex 9 - Additionneur 1 bit.

- 1) Dans le tableau ci-contre, *u* et *d* représentent les deux chiffres de la somme de *a* et *b* (*u* est le chiffre des unités). Compléter ce tableau.
- 2) Proposer un schéma permettant d'obtenir *u* et *d* à partir de portes logiques.

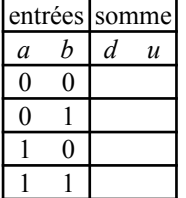

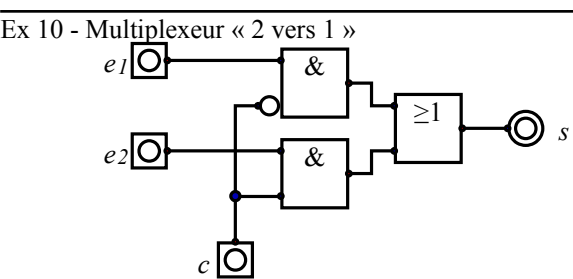

1) Écrire la table de vérité du circuit ci-dessus.

2) Que penser du tableau ci-dessous ?

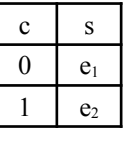

Ex 11 - Dans un script Python, *x* et *y* sont deux variables valant respectivement 4 et 7. Compléter le tableau ci-dessous :

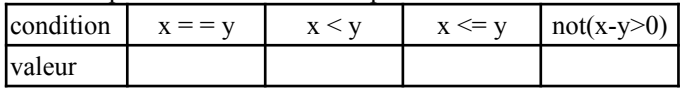